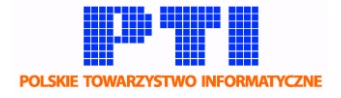

numer identyfikacyjny dokumentu: **KJ-ECDL003**

nazwa: **Przewodnik dla wypełniającego raport samooceny dla CE**

wersja dokumentu: **1.1**

autor: **Komisja ds. Jakości PTI**

skróty:

**CE** – Centrum Egzaminacyjne **CE PTI (CE 100)** – Centrum Egzaminacyjne przy PTI (PL-CE0100) **Lab** – Laboratorium **KOM** - Komercyjne **EDU** – Edukacyjne **MOB** – Mobilne **RS** – Raport samooceny **KJ** – Komisja ds. Jakości PTI **OK** – Ogólnopolski Koordynator ECDL **KR** – Koordynator Regionalny ECDL **KP** – Koordynator Produktu ECDL **PTI** – Polskie Towarzystwo Informatyczne

**JZ** – Jednostka zgłaszająca chęć przystąpienia do procedury akredytacji

Jedną z najważniejszych czynności procedury akredytacji CE jest utworzenie i przesłanie przez JZ raportu samooceny. Zawartość spisu treści RS jest dostępna w systemie KJ. Ten dokument przedstawia dodatkowe informacje, które są rozwinięciem spisu treści raportu samooceny.

# Raport samooceny

## **Data przygotowania raportu**

01.01.2016

## **1. PREZENTACJA JEDNOSTKI ZGŁASZANEJ DO CERTYFIKACJI.**

## 1.1. Nazwa CE, adres, nr  $CE^*$ , strona www.

Szczegółowy opis lokalu, w którym znajduje się Centrum.

## 1.2. Krótka charakterystyka działalności, oferta szkoleniowa.

Informacja o jednostce organizacyjnej poddawanej akredytacji. Data powstania, forma prawna i własnościowa jednostki, ewentualne dane o właścicielach lub udziałowcach. Inne dane, które są istotne na określenie pozycji i miejsca jednostki na rynku. Inne dane adresowe oraz kontaktowe.

Prezentacja pełnej oferty szkoleniowej ze szczególnym uwzględnieniem oferty z zakresu informatyki. Studia, szkolenia kursowe, seminaria, podejmowane akcje szkoleniowe, konkursy itp. W zakresie szkoleń informatycznych dokładna informacja o nazwach szkoleń, ilość godzin, zakres tematyczny (sylabus), oferowane materiały szkoleniowe w tym e-learningowe ich dostępność dla słuchaczy szkoleń. Kadra szkoleniowa do poszczególnych kursów. Forma prowadzenia zajęć dydaktycznych, ilość godzin dziennie, częstotliwość zajęć i inne informacje o organizacji szkoleń. Ewentualna współpraca z innymi jednostkami szkoleniowymi lub szkoleniowcami zewnętrznymi w zakresie specjalizowanych zajęć. Metody promocji, naboru i kwalifikowania na szkolenia, liczebność grup szkoleniowych, komunikacja ze słuchaczami, udostępniane pomoce dydaktyczne itp. Plany rozwojowe i kierunki działań szkoleniowych jednostki na najbliższy czas.

## 1.3. Uprawnienia, certyfikaty, akredytacje, afiliacje.

Potwierdzone odpowiednimi dokumentami (certyfikatami) uprawnienia (akredytacje) JZ i/lub jej pracowników czy współpracowników do prowadzenia autoryzowanych szkoleń, certyfikacji (nadawania kwalifikacji) czy walidacji; certyfikaty ISO, SUS itp.; wpisy do RUR; porozumienia o współpracy lub partnerstwie.

## 1.4. Misja, cele.

Misja powstania i działalności jednostki akredytowanej. Wskazanie celów strategicznych, głownie z punktu widzenia informatyki i szkolenia w tym zakresie. Określenie celów strategicznych oraz priorytetowych zamierzeń dla realizacji tych celów ze wskazaniem zasobów i okresów realizacji.

Związki biznesowe i porozumienia, które maja istotne znaczenie dla realizacji zadań związanych z obszarem informatyki i kształceniem. Głowni konkurenci i partnerzy,

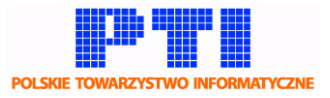

aktualne związki partnerskie i wspólnie realizowane cele oraz zamierzenia w tym zakresie. Ewentualne spory lub koalicje biznesowe. Wszystkie dane związane z aktywnością podlegającą akredytacji i mające wpływ na oceniane procesy zarówno aktualne jak i planowane. Inne informacje o jednostce mające wpływ na pozycje rynkową jednostki i jej perspektywy rozwojowe w obszarze podlegającym akredytacji, w tym zamierzenia długofalowe z określeniem perspektywy czasowej i szans ich realizacji. Współpraca z innymi jednostkami szkoleniowymi, konsorcja, współpraca z uczelniami, naukowcami. Organizacja lub aktywny udział w konferencjach, konkursach itp.

- 1.5. NIP, REGON,KRS.
- 1.6. Osoba zarządzająca.
- 1.7. Osoba do kontaktu.

Imię, nazwisko, stanowisko osoby odpowiedzialnej za kontakty z PTI w ramach współpracy w procesie realizacji umowy o współpracę w zakresie certyfikacji ECDL.

Miejsce, godziny i forma kontaktu w procesie umawiania egzaminu dla kandydatów do certyfikacji. W przypadku, gdy osoba do kontaktu z PTI nie zajmuje się procedurą przygotowania do egzaminu dane osoby kompetentnej.

Dane kontaktowe umożliwiające łatwy i bezpośredni kontakt z sprawach związanych z realizacją umowy (e-mail, numer telefonu, adres korespondencyjny ze wskazaniem preferencji).Wskazanie zastępcy w przypadku nieobecności.

1.8. Osoba prowadząca dokumentacje kadrowo-księgową.

informacie *i.w.* 

1.9. Osoba odpowiedzialna za sporządzenie RS.

informacje j.w.

## **2. WNIOSKOWANY ZAKRES AKREDYTACJI – PRODUKTY ECDL.**

ECDL Base, ECDL Standard (S1-S9) ECDL Advanced, e-citizen, EPP Urzędnik, EPP Nauczyciel, EPP GIS, ECDL Base Tyflo dla Niewidomych i Osób Niedowidzących.

## **3. SYSTEM ZARZĄDZANIA JAKOŚCIĄ.**

## 3.1. Szkolenia - wewnętrzna kontrola jakości (w tym procedury).

Procedury tworzenia oferty szkoleniowej, przesłanki i zasady powstania nowych szkoleń. Konsultacja zakresu tematycznego z uczestnikami, pracodawcami. Dostępność treści programowych oferowanych szkoleń. Stosowany i znany system ocen i warunków zaliczenia szkolenia. Ewaluacja procesu szkolenia, system ankiet, hospitacje, recenzje programów szkolenia i materiałów szkoleniowych. Badanie stopnia satysfakcji słuchaczy.

## 3.2. Egzaminy - wewnętrzna kontrola jakości (w tym procedury).

Stosowany system ocen słuchaczy szkoleń i kryteria ich zdobywania. Ocena cząstkowa postępu szkolenia. Metody sprawdzania umiejętności nabytych w szkoleniu. Egzamin końcowy – kwalifikowanie, forma, organizacja, przebieg, zespół lub osoba oceniająca. Procent zdawalności. Możliwość poprawki.

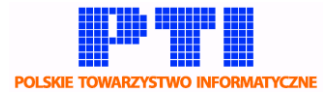

## 3.3. Badanie satysfakcji klientów.

Ankiety końcowe dla uczestników, będące podstawą oceny stopnia satysfakcji klientów. Wywiady indywidualne i grupowe.

## 3.4. Metody rozwiązywania problemów w kontakcie z klientami.

Sposoby rozwiazywania problemów jak : bezpośredni kontakt z klientem poprzez indywidualną rozmowę.

## **4. LISTA LABORATORIÓW, Z KTÓRYMI PODPISANO OŚWIADCZENIE O WSPÓŁPRACY.**

# **Dla każdego laboratorium**

4.1. Dane adresowe, rodzaj LAB, nr LAB\*, zdjęcia: budynku, stanowiska komputerowego.

Szczegółowy opis lokalu, w którym znajduje się laboratorium (adres, opis budynku, piętro, wymiary, wyposażenie w meble itp.). Ilość i opis stanowisk egzaminacyjnych. Odległości między stanowiskami. Wyposażenie stanowiska egzaminacyjnego, oświetlenie, ergonomia pracy przy komputerze.

## 4.2. Uprawnienia, certyfikaty, akredytacje, afiliacje.

Potwierdzone odpowiednimi dokumentami (certyfikatami) uprawnienia (akredytacje) JZ i/lub jej pracowników czy współpracowników do prowadzenia autoryzowanych szkoleń, certyfikacji (nadawania kwalifikacji) czy walidacji; certyfikaty ISO, SUS itp.; wpisy do RUR; porozumienia o współpracy lub partnerstwie.

## 4.3. Skan oświadczenia.

[https://eecdl.pl/ce/download/oswiadczenie\\_lab.doc](https://eecdl.pl/ce/download/oswiadczenie_lab.doc)

## 4.4. Opiekun LAB.

Imię, nazwisko, stanowisko osoby odpowiedzialnej za kontakty z PTI w ramach współpracy w procesie realizacji umowy o współpracę w zakresie certyfikacji ECDL.

## 4.5. Baza lokalowa.

Załączona dokumentacja fotograficzna lokalu. Minimum widok z zewnątrz budynku, widok ogólny sali i widok pojedynczego stanowiska egzaminacyjnego.

## 4.6. Baza sprzętowa.

Charakterystyka sprzętu komputerowego i dostępu do Internetu. Dane techniczne i wyposażenie w osprzęt. Dokładne dane ilościowe i okres użytkowania poszczególnych typów i rodzaju komputerów znajdujących się w laboratorium i będących stanowiskami egzaminacyjnymi.

## 4.7. Oprogramowanie: lista posiadanych licencji, skan oświadczenia o posiadaniu legalnego oprogramowania.

Dokładny opis oprogramowania znajdującego się na komputerach będących stanowiskami egzaminacyjnymi. Rodzaj i wersja oprogramowania operacyjnego i narzędziowego zgodnego z zakresem akredytacji. Inne oprogramowanie dostępne na komputerze. Skan/obraz dokumentów licencji oprogramowania lub oświadczenie o posiadaniu legalnego oprogramowania.

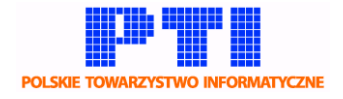

## 4.8. Usprawnienia dla niepełnosprawnych, sprzęt tyflo

informatyczny.

Możliwość zdawania egzaminu przez osoby niepełnosprawne. Rodzaj niepełnosprawności i posiadane udogodnienia. Plany przystosowania, rodzaj i daty dostępności udogodnień.

## **5. KRÓTKA CHARAKTERYSTYKA EGZAMINÓW REALIZOWANYCH W OKRESIE OD OSTATNIEJ AKREDYTACJI (LICZBA EGZAMINÓW, ZDARZENIA W CZASIE EGZAMINÓW).\***

Ilości poszczególnych typów egzaminów, udział egzaminów osób indywidualnych w ogólnej liczbie egzaminów, przypadki łamania procedur przez zdających, zanotowane problemy i reklamacje.

## **6. LISTA EGZAMINATORÓW ECDL WRAZ Z UPRAWNIENIAMI DO EGZAMINOWANIA, Z KTÓRYMI CE POSIADA AKTUALNE UMOWY O WSPÓŁPRACY.**

Nr Egzaminatora dla wnioskowanych produktów. https://eecdl.pl/ce/download/oswiadczenie\_egzaminatora.doc

## **7. POSTULATY DO WSPÓŁPRACY Z PTI.**

W przypadku samodzielnego przesyłania raportu przez laboratorium należy wypełnić jedynie stronę tytułową i rozdział 4 Raportu.

#### **1. Załączniki:**

Dla CE:

Oświadczenia

egzaminatorów o współpracy z tym CE (po dwóch z każdego produktu, w zależności o jakie uprawnien

ia ubiega się dane CE) – wzór na stronie ECDL

[https://eecdl.pl/ce/download/oswiadczenie\\_egzaminatora.doc](https://eecdl.pl/ce/download/oswiadczenie_egzaminatora.doc)

\*w przypadku reakredytacji

#### **UWAGA**

Przygotowany raport należy zapisać w formacie PDF i przesłać do KJ za pośrednictwem systemu. Maksymalny akceptowany rozmiar pliku to 10 MB.

W przypadku korekty RS dokument należy poprawić/uzupełnić, następnie w całości przesłać na adres e-mail osoby, która zgłosiła potrzebę wykonania korekty. Po akceptacji kolejnej wersji RS, plik zostanie w całości zamieniony z poprzednim. Uzupełnienia i dodatkowe informacje nie będą dołączane do dokumentu głównego.

Copyright © 2016 - Polskie Towarzystwo Informatyczne **www.kj.eecdl.pl** 5